Beijing National Day School Department of Mathematics

AP Computer Science A

Test 2: Arrays and ArrayLists

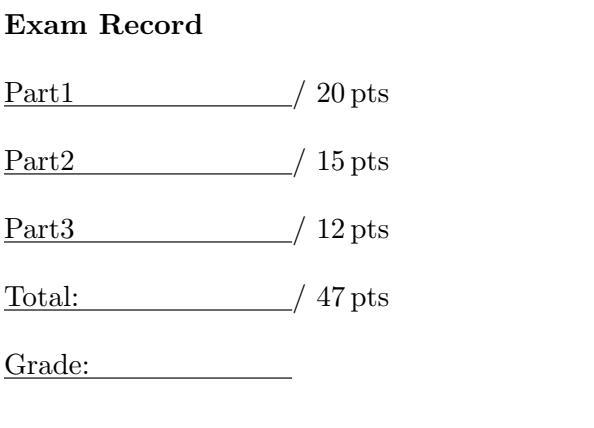

English Name:

Pinyin Name:

Mr. Alwin Tareen, Fall 2017

AP Computer Science A Fall 2017 Test 2: Arrays and ArrayLists Mr. Alwin Tareen

BNDS

## Part I: Multiple Choice (20 points)

- Determine the answer to each of the following questions, using the available space for any necessary scratchwork.
- Decide which is the best of the choices given, and select the correct answer by placing an "X" in the corresponding box.
- $(1^{\text{pt}})$ 1. Which of the following choices correctly declares and initializes an array of integers named nums?

```
\Box integer[] nums = new integer[5];
\vert new int nums \vert = int [5];
\Box int [] nums = new int [5];
 \vert nums = [5];
```
 $(1^{\rm pt})$ 2. What would be the output of the following Java code? int [] nums =  $\{2, 4, 6, 8\};$ 

```
System.out.println(nums[0] + " " + nums[1]);
\vert 2 4
\Box 2 6
\Box 8
\Box 6 8
```
- $(1^{\text{pt}})$ 3. What would be the output of the following Java code? int [] nums =  $\{2, 4, 6, 8\};$  $nums[0] = 23;$  $nums[3] = nums[1];$ System.out.println(nums $[0]$  + " " + nums $[3]$ );  $\Box$  31  $\Box$  23 2  $\Box$  2 8
	- $\vert$  23 4
- $(1^{\rm pt})$ 4. What is the technical name for the following array declaration in Java? double[] scores = {93.7, 86.2, 91.5, 98.3};
	- A customizer list. An initializer list.
	-
	- An elementary list.

A verifier list.

- $(1^{\text{pt}})$ 5. What would be the output of the following Java code? double[]  $nums = \{ \{1.2, 9.0, 3.2 \}$ ,
	- {9.2, 0.5, 1.5}, {7.3, 7.9, 4.8} }; System.out.println(nums[2][1]);
	- $|7.3$
	- $\overline{7.9}$
	- $|9.2$
	- 5.1

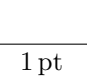

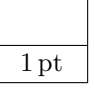

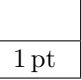

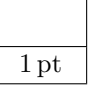

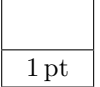

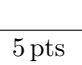

 $\overline{0}$  $\vert$   $\vert$  null | true infinity

 $(1^{\rm pt})$ 1 pt 6. What would be the output of the following Java code? int [] nums =  $\{12, 34, 9, 0, -62, 88\};$ System.out.println(nums.length);  $\Box$  5  $\Box$  1  $\Box$  6  $\vert$  | 12  $(1^{\text{pt}})$ 1 pt 7. Consider the following Java program. We want to assign numbers into the array nums, such that each number is twice the value of its index. Choose one of the following statements to replace // YOUR CODE HERE which would generate this result.  $int[]$  nums = new  $int[10];$ for (int  $i = 0$ ;  $i <$  nums.length;  $i++)$ { // YOUR CODE HERE } |  $|i = 2 * i;$  $\Box$  nums [2\*i] = 2\*i;  $\vert$  nums [i] = 2\*nums [i];  $\lceil$  nums[i] = 2\*i;  $(1^{\text{pt}})$ 1 pt 8. What would be the output of the following Java code? int [] nums =  $\{2, 4, 6, 8, 10, 1, 3, 5, 7, 9\};$ for (int  $i = 0$ ;  $i < 5$ ;  $i++)$ { System.out.print(nums[i] + " "); }  $\Box$  2 4 6 8 10 2 4 6 8  $\Box$  2 4 6 8 10 1 2 4 6 8 10 1 3 5 7 9  $(1^{\text{pt}})$ 1 pt 9. What would be the output of the following Java code? double[]  $nums = \{ (1.2, 9.0),$ {9.2, 0.5}, {7.3, 7.9} }; System.out.println(nums.length);  $\vert$  2 4 | | 3  $\Box$  9

 $(1^{\rm pt})$ 10. In Java, elements of an array are automatically initialized to some default value. What is the default value for the elements of an array of integers?

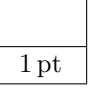

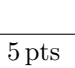

## $APCSA/T2$  – Page 3 of 11 –

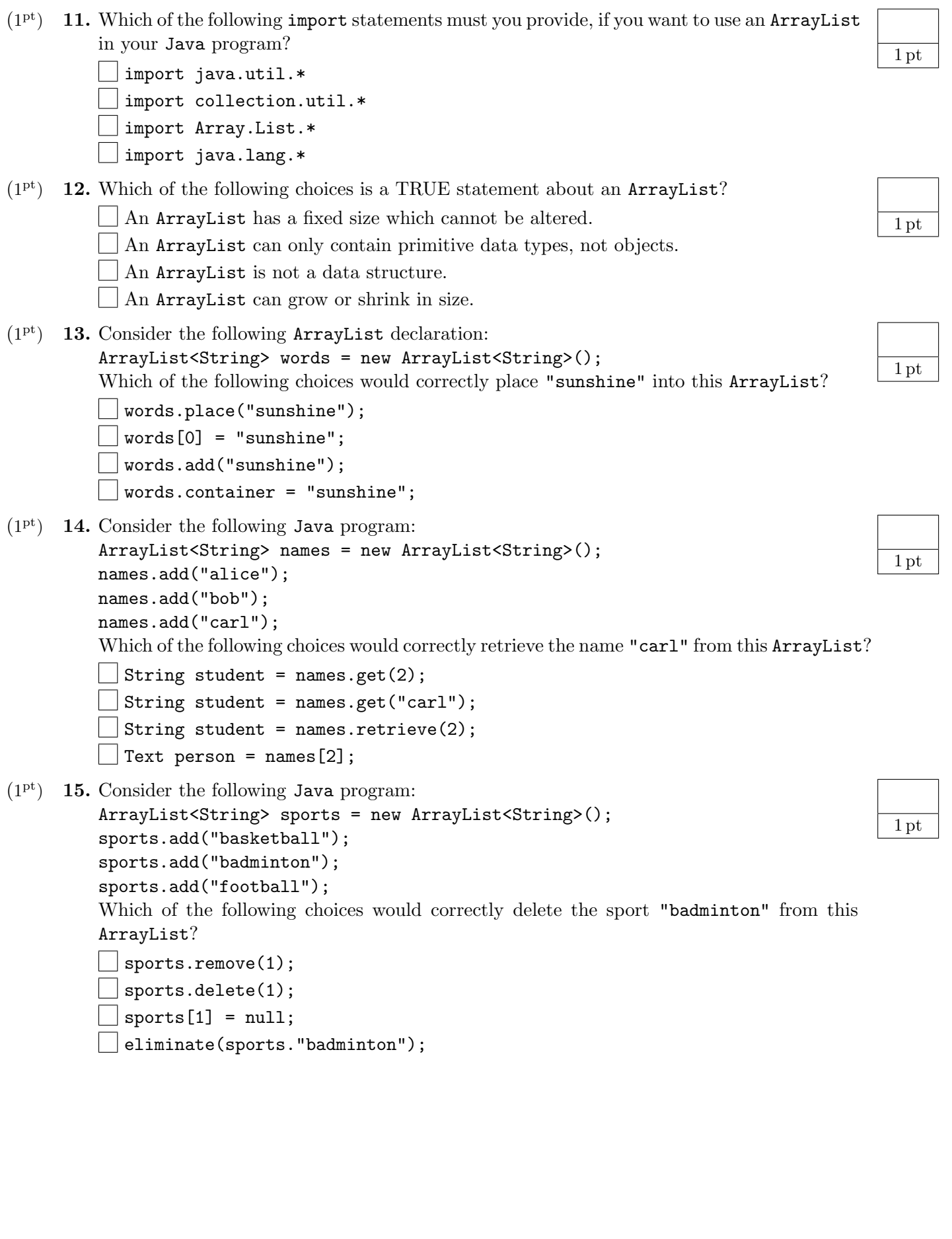

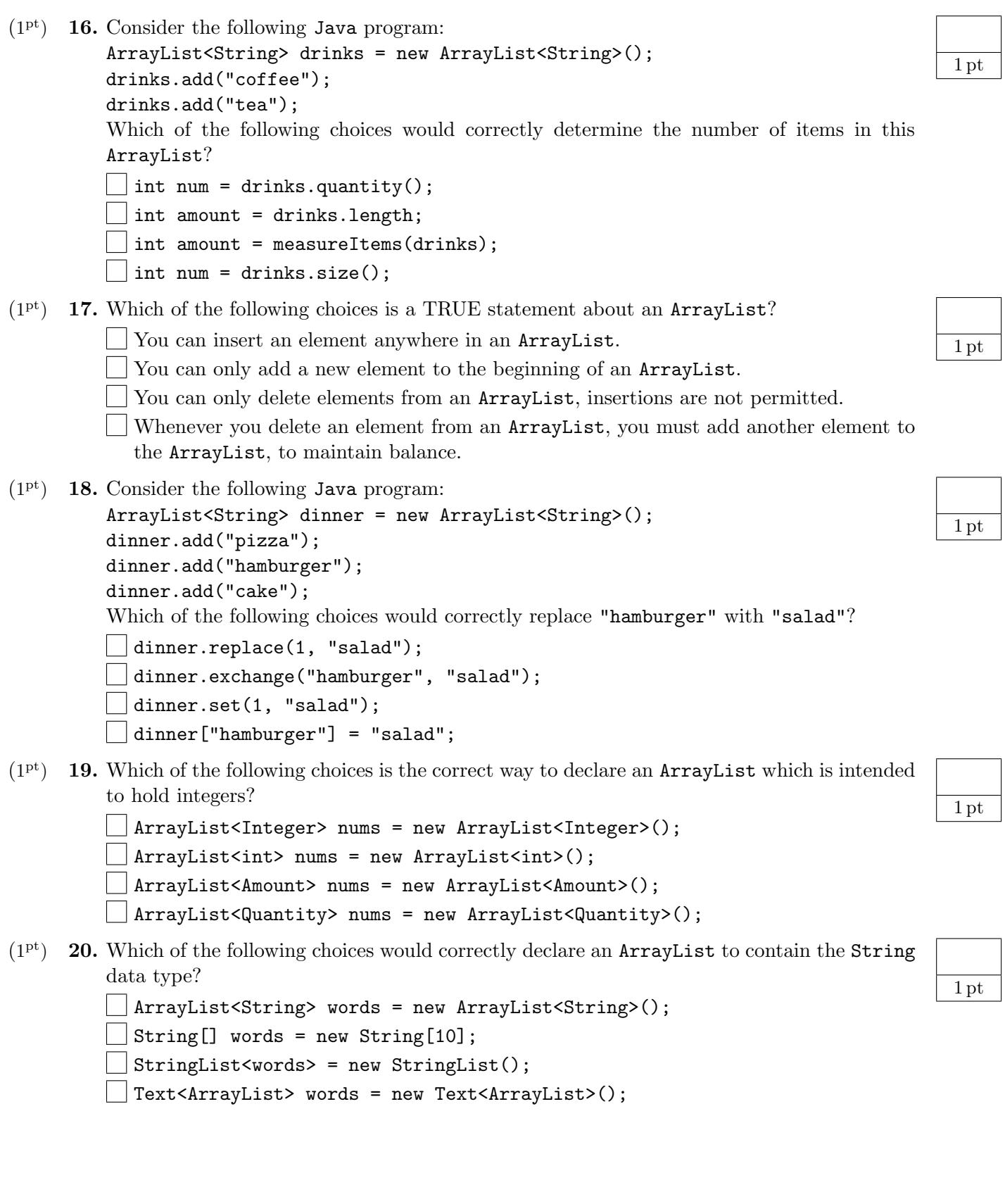

## Part II: Short Answer (15 points)

- Solve each of the following short answer questions. Write your solution in the space provided.
- $(1^{\text{pt}})$ 1. Write a single line of code that will create an array of type double called nums having 800 elements.
- $(1^{\text{pt}})$ 2. Consider the following array: double[] scores = new double[21] What is the output of: System.out.println(scores.length);
- $(1^{\text{pt}})$ **3.** Consider the following array:  $int[]$  temps = {34, 56, -102, 18, 5} What is the output of: System.out.println(temps[1])?
- $(1^{\rm pt})$ 4. Consider the following array:  $int[]$  temps = {34, 56, -102, 18, 5} What is the output of: System.out.println(temps[3] + temps[4])?
- $(1^{\text{pt}})$ 5. Consider the following array:  $String[]$  names =  ${``Bob", "Jim", "Sally"}$ Write a single line of Java code that will display the element "Sally" from this array.
- $(1^{\rm pt})$ 6. Consider the following array: int[] nums = new int[7]; Write a section of Java code that would place the number 23 into every position in the array. Hint: Use a for loop.
- $(1^{\text{pt}})$ 7. Consider the following two-dimensional array:  $int[1]$  nums = new  $int[10][10]$ ; Write a section of Java code that would place the number 58 into every position in the array. Hint: Use two for loops.

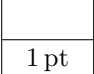

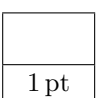

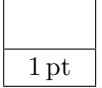

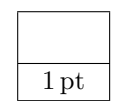

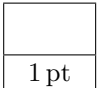

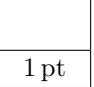

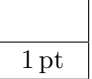

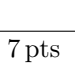

- $(1^{\rm pt})$ 8. Write a single line of Java code that will instantiate an ArrayList object called sports and have the restriction that only String objects can be stored in it.
- $(1^{\text{pt}})$ 9. Consider an ArrayList called holiday that contains the following Strings: ["Happy", "birthday"]. Write a single line of Java code that will change the contents of this ArrayList to: ["Happy", "halloween"]
- $(1<sup>pt</sup>)$  **10.** Consider the following ArrayList called pizza which contains the following Strings: ["pepperoni", "supreme"]. What is the output of: System.out.println(pizza.isEmpty())?
- $(1<sup>pt</sup>)$  **11.** What is the name of the wrapper class which enables a programmer to place integer values into an ArrayList?
- $(1<sup>pt</sup>)$  **12.** What is the name of the wrapper class which enables a programmer to place **double** values into an ArrayList?
- $(1<sup>pt</sup>)$  13. Consider the following ArrayList called drinks which contains the following Strings: ["tea", "coffee"]. What is the output of: System.out.println(drinks.indexOf("juice"))?
- $(1<sup>pt</sup>)$  **14.** Consider the following ArrayList called average which contains the following Doubles: [98.3, 42.7, 65.4, 35.3, 45.6]. What is the output of: System.out.println(average.size())?
- $(1^{\text{pt}})$ 15. Consider the following ArrayList called amounts which contains the following Integers: [39, 48, 54, 32, 98, 57]. Write a section of Java code that would add up these Integers and place the result in the variable: sum

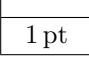

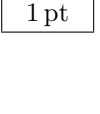

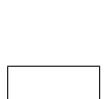

1 pt

1 pt

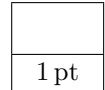

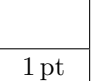

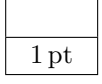

## Part III: Java Programming (12 points)

- Show all of your work. Remember that program segments are to be written in the Java programming language.
- $(12<sup>pts</sup>)$ 1. Write a Java class that will simulate a Simple Message System(SMS) text message inbox, similar to that on a typical cellphone.
	- The class will be called TextMessage, and it will consist of an ArrayList that will hold multiple SMS text messages. Each SMS text message will be in the form of a String.
	- The TextMessage class should implement the following methods:
		- addNewArrival: Adds the incoming SMS text message to the end of the inbox.
		- messageCount: Returns the number of SMS text messages in the inbox.
		- getMessage: Retrieves the SMS text message at position i.
		- delete: Deletes the SMS text message at position i.
		- clear: Clears all SMS text messages from the inbox.
	- Implement the TextMessage class, with all the necessary attributes and methods. Do not include any other attribute or method apart from the ones previously described.
	- The code framework for the TextMessage class has been provided for you. Your task is to fill in the necessary code for the instance variables, constructors and methods, to make this a working program.
	- *Hint:* Use the supplied Javadoc comments above each of the methods to help you write this class.
	- The test bench used for the TextMessage class has been included below, as well as its respective output to the terminal display.

The Java source code is on the next page.

12 pts

Java Source Code for TextMessageTest.java, the Test Bench

```
1 | import java.util.*;
2
3 public class TextMessageTest
4 \mid \{5 public static void main (String [] args)
6 {
7 ArrayList <String > texts = new ArrayList <String >();
8 texts add ("meet me at noon");
9 texts add ("we should eat lunch");
10 \textrm{tex} texts add (" i like pizza");
11
12 TextMessage tm = new TextMessage (texts);
13 System . out . println (tm);
14 tm . add New Arrival ("yummy ice cream");
15 System . out . println (\text{tm});
16 System . out . println (^{"#} of texts : " + tm . messageCount () + "\n");
17 System . out . println ("Text at index 1: " + tm . getMessage (1) +" \n" );
18 \textrm{tm. delete (2)};
19 | System . out . println (tm);
20 \textrm{tm}.\,\textrm{clear}();
21 System . out . println ("\# of texts: " + tm.messageCount());22 }
23 }
```
The Terminal Display Output of TextMessageTest.java

```
meet me at noon
we should eat lunch
i like pizza
meet me at noon
we should eat lunch
i like pizza
yummy ice cream
# of texts: 4
Text at index 1: we should eat lunch
meet me at noon
we should eat lunch
yummy ice cream
# of texts: 0
```
}

```
Java Source Code for TextMessage.java
import java.util.*;
/∗ ∗
 * Representation of an SMS text message inbox.
 ∗ @ v e r s i o n 1. 0
 ∗/
public class TextMessage
{
    /∗ ∗
     * Instance variable for the SMS text message inbox.
     ∗/
    private ArrayList<String> inbox;
    /∗ ∗
     * A constructor that creates a new TextMessage object which
     ∗ represents an SMS text message inbox.
     ∗/
    public TextMessage (ArrayList<String> messages)
    \left\{ \right.// YOUR CODE HERE
    }
    /∗ ∗
     * Adds the incoming SMS text message to the end of the inbox.
     ∗
     * @param textOfSMS the content of the SMS text message
     ∗/
    public void add NewArrival (String textOfSMS)
    {
        // YOUR CODE HERE
    }
    /∗ ∗
     * @return the number of SMS text messages in the inbox
     ∗/
    public int messageCount()
    \{// YOUR CODE HERE
```
}

```
/∗ ∗
∗ Retrieves the SMS text message at position i.
 ∗
 * @param i the index of the SMS text message to be retrieved
 * @return the SMS text message at position i
 ∗/
public String getMessage(int i)
{
    // YOUR CODE HERE
}
/∗ ∗
* Deletes the SMS text message at position i.
 ∗
 * @param i the index of the SMS text message to be deleted
 ∗/
public void delete (int i)
\{// YOUR CODE HERE
}
/∗ ∗
 ∗ Clears all SMS text messages from the inbox.
 ∗/
public void clear()
\{// YOUR CODE HERE
}
/∗ ∗
 * Displays all SMS text messages to the output terminal.
 ∗/
public String toString ()
{
    String result = "";
    for (String item : inbox)
    \{result += item + "\n\cdot";
    }
    return result;
}
```
This page is left intentionally blank.